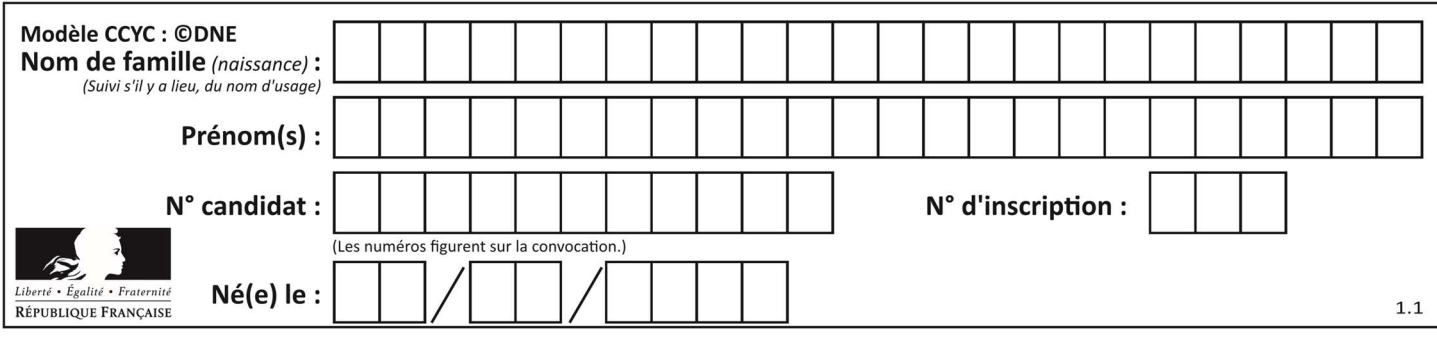

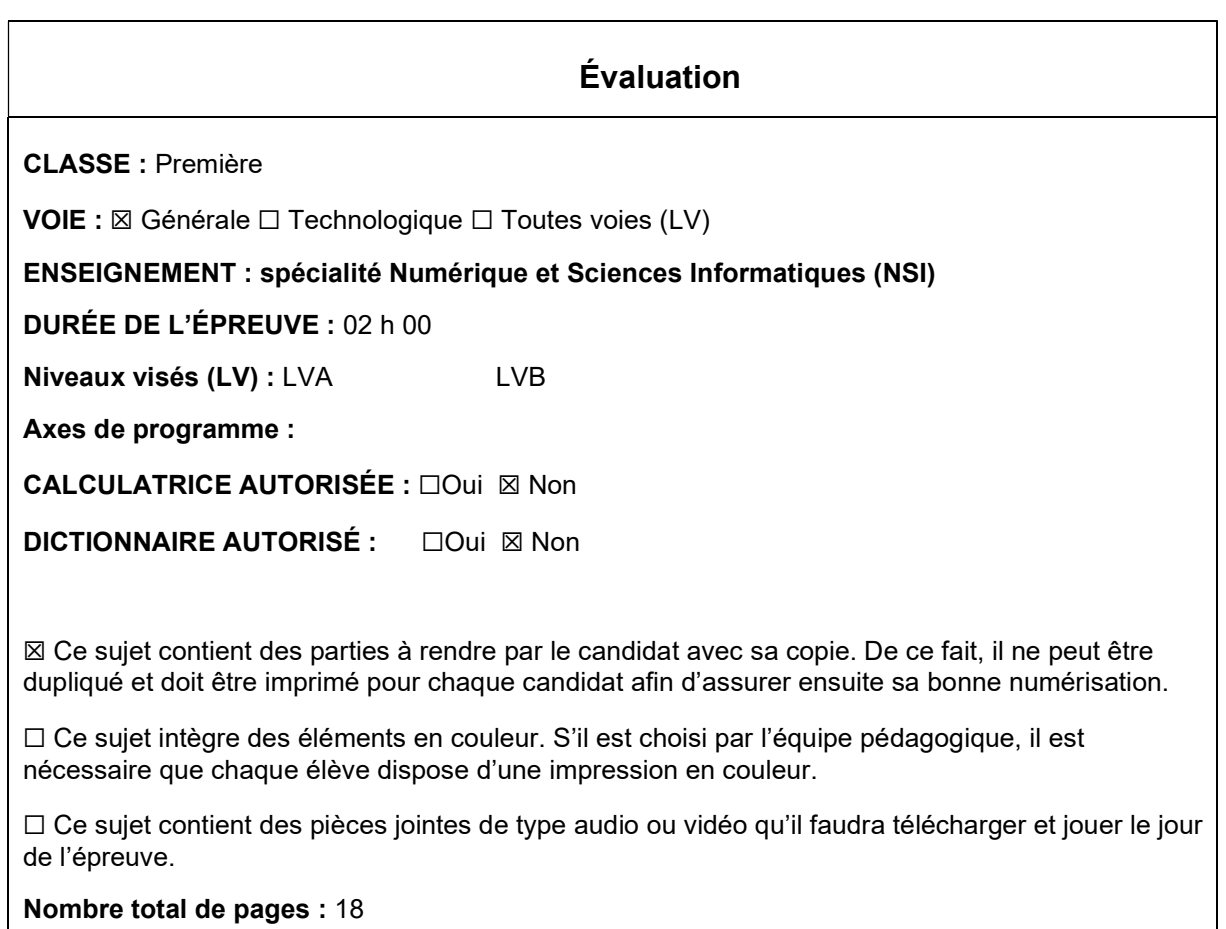

L'épreuve consiste en 42 questions, rangées en 7 thèmes.

Le candidat gagne 1 point pour la réponse correcte et obtient un résultat nul pour une réponse fausse, une absence de réponse ou une réponse multiple.

Le résultat obtenu est transformé en note sur 20 selon la formule : nombre de points obtenus x 20/42.

# Le candidat indique ses réponses aux questions en pages 3 et 4. Seules les pages 1 à 4 sont rendues par le candidat à la fin de l'épreuve, pour être numérisées.

Les questions figurent sur les pages suivantes.

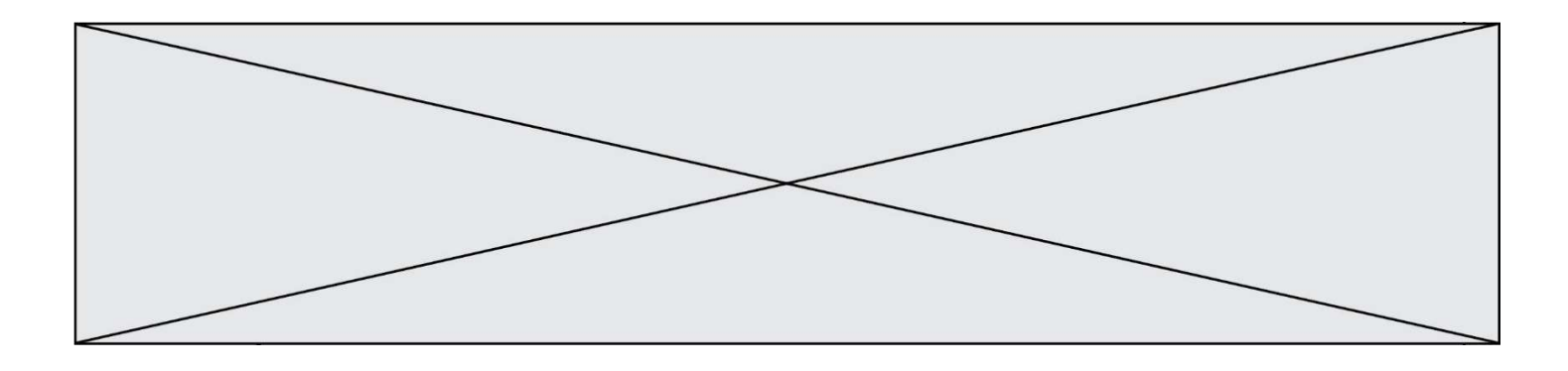

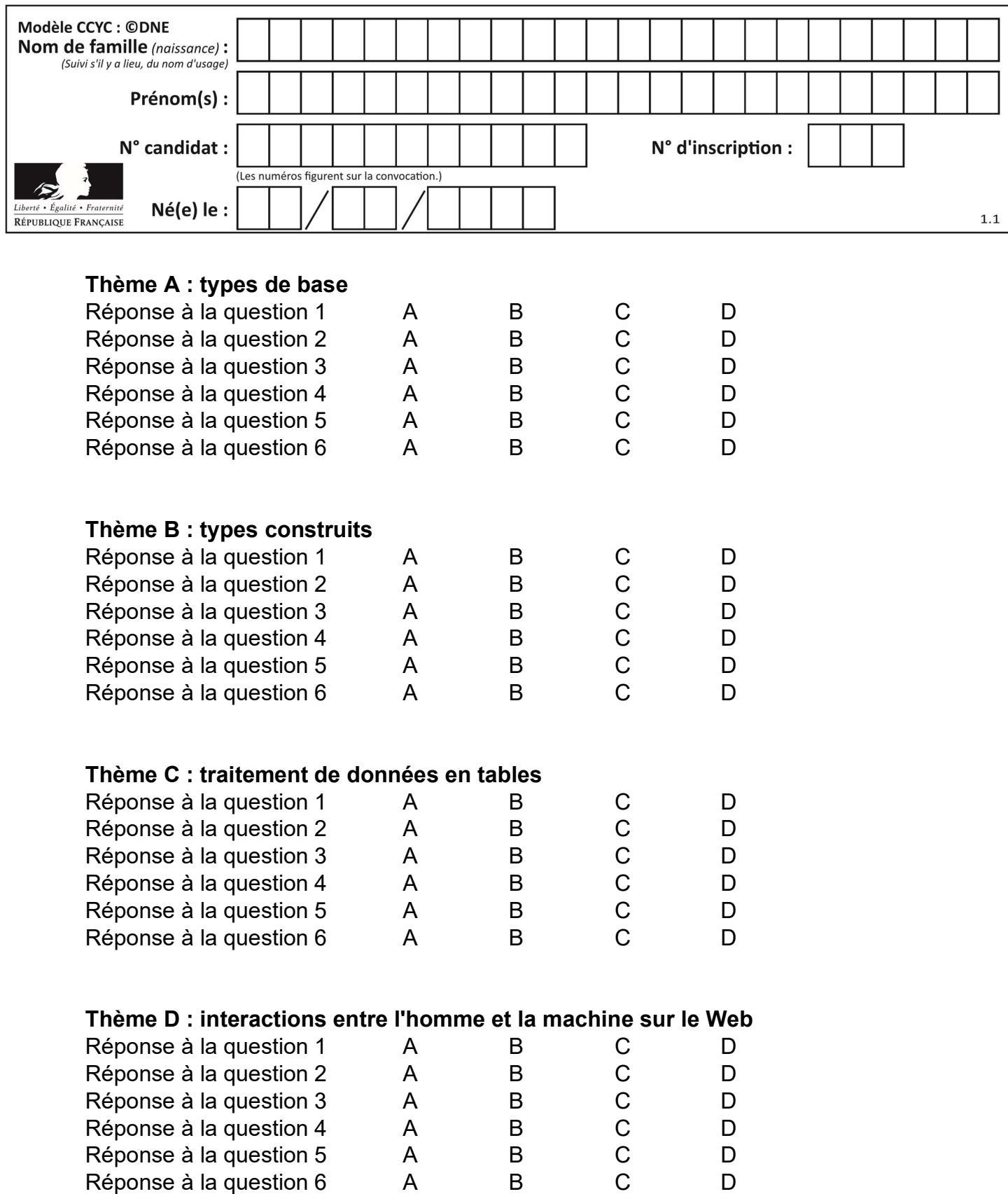

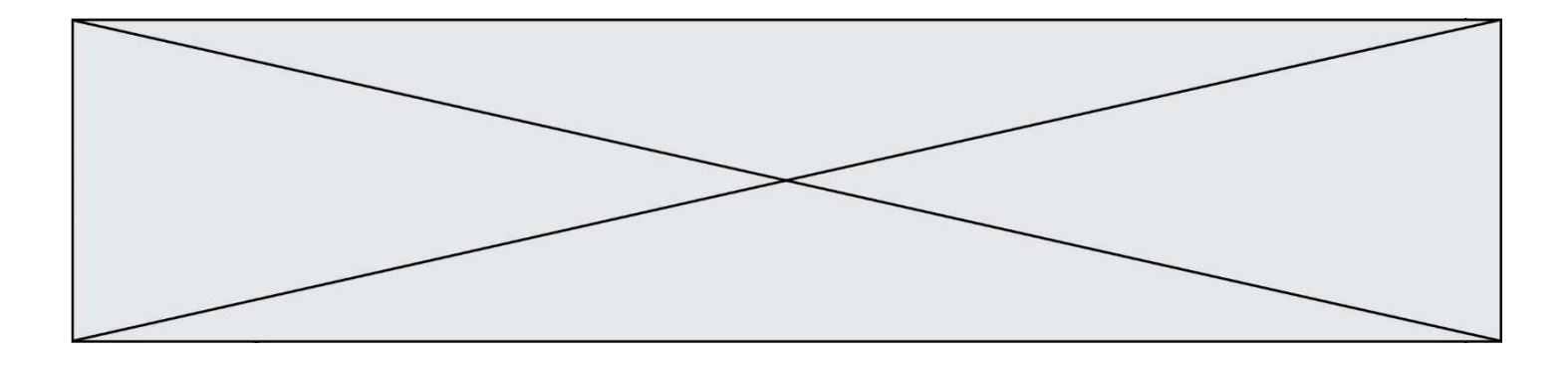

# Thème E : architectures matérielles et systèmes d'exploitation

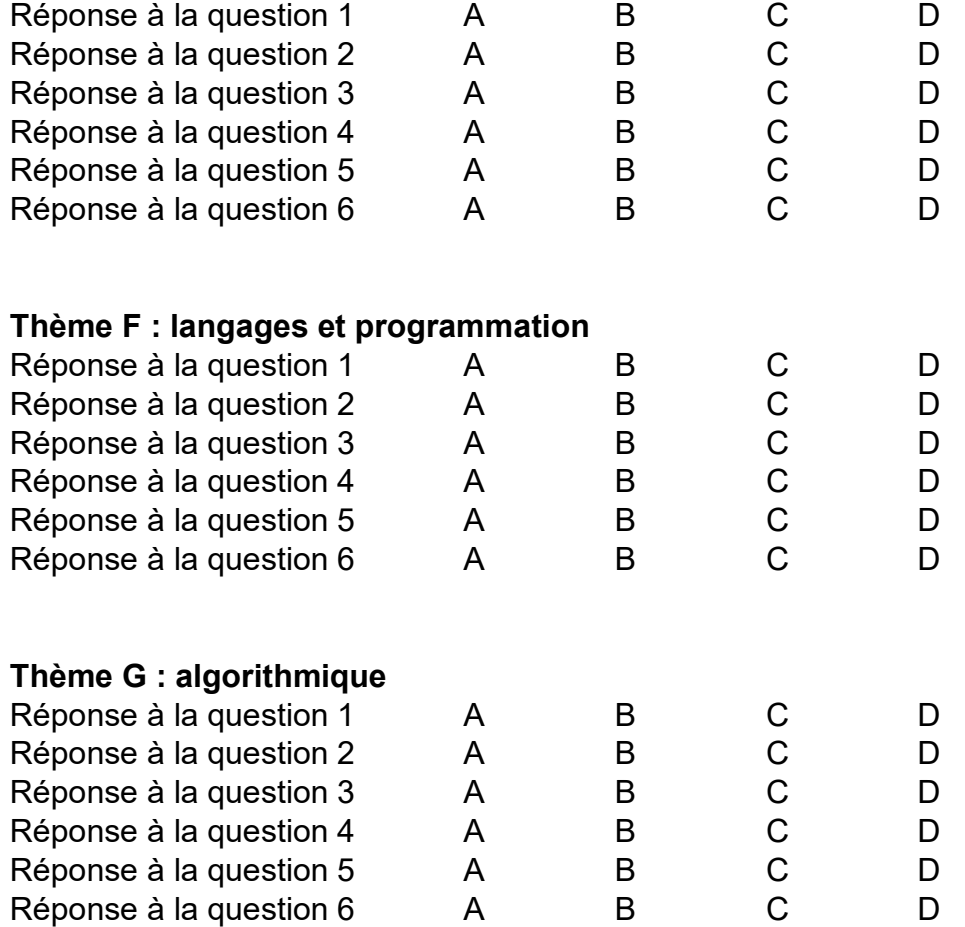

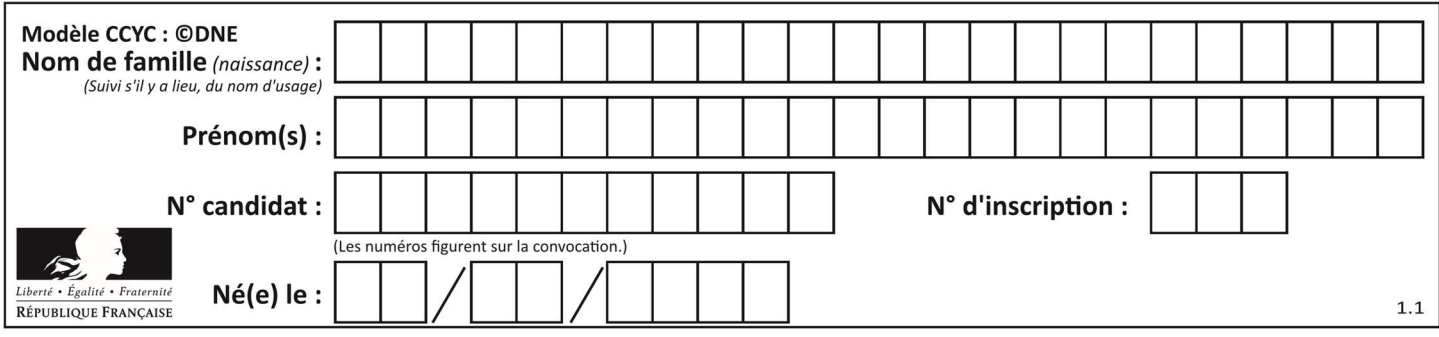

# Thème A : types de base

#### Question A 1

Combien d'entiers positifs ou nuls (entiers non signés) peut-on représenter en machine sur 32 bits ?

#### Réponses

A  $2^{32} - 1$ 

- $B = 2^{32}$
- $C \quad 2 \times 32$
- $D \t32^2$

# Question A 2

On considère une formule booléenne form des variables booléennes a et b dont voici la table de vérité.

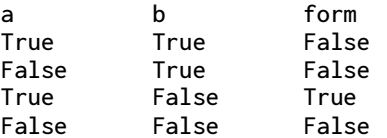

Quelle est cette formule booléenne form ?

#### Réponses

- A a and b
- B a or b
- $C$  a and  $not(b)$
- D not(a) or b

#### Question A 3

On rappelle que le nombre entier 12 s'écrit 1100 en base 2. Quelle est le codage en complément à 2 sur un octet du nombre entier −12 ?

#### Réponses

- A -0000 1100 B 1000 1100 C 1111 0100
- D 1111 0011

#### Question A 4

On considère les nombres dont l'écriture en base 16 (en hexadécimal) sont de la forme suivante : un 1 suivi de 0 en nombre quelconque, comme 1, 10, 100, 1000 etc.

#### Tous ces nombres sont exactement : Réponses

- A les puissances de 2
- B les puissances de 8
- C les puissances de 10
- D les puissances de 16

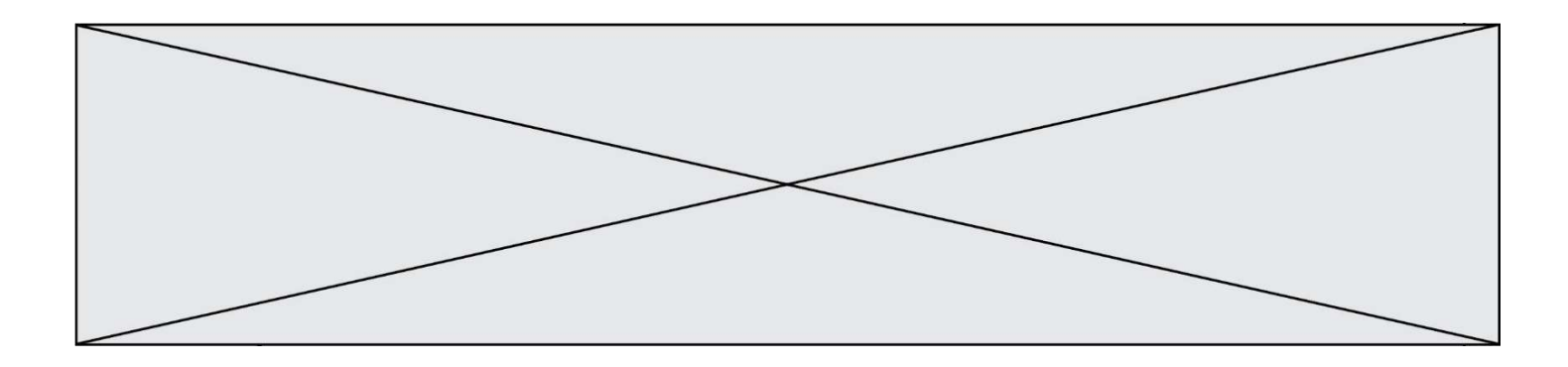

### Question A 5

Quel est l'entier relatif signé codé en complément à 2 sur un octet par le code 1111 1111 ?

# Réponses

- A  $-128$ <br>B  $-127$
- $-127$
- $C 1$
- D 255

# Question A 6

Quel est le plus grand entier positif que l'on peut coder sur un mot de 16 bits ?

- A  $2^{15} 1 = 32767$
- $B = 2^{15} = 32768$
- C  $2^{16} 1 = 65535$
- $D \quad 2^{16} = 65536$

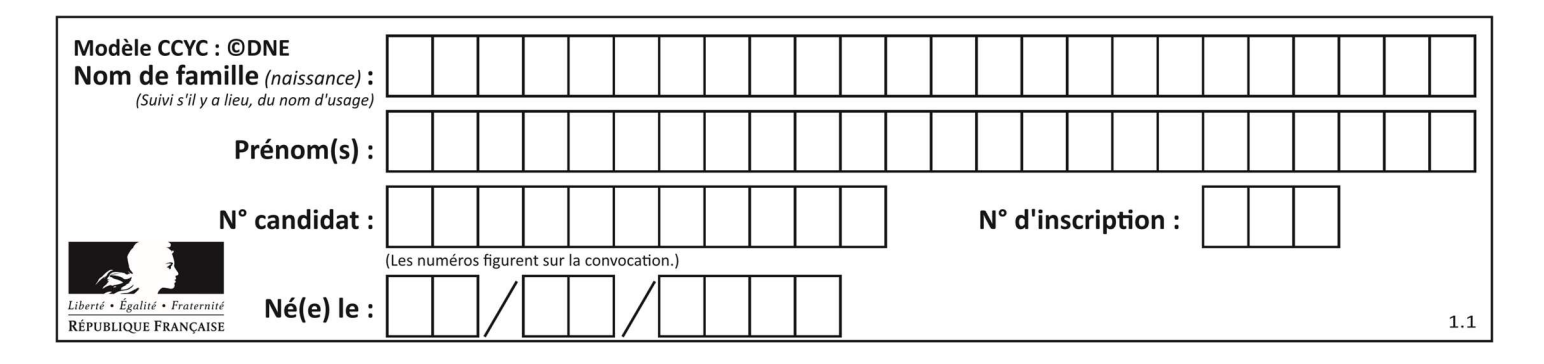

# Thème B : types construits

# Question B 1

Parmi les propositions suivantes, laquelle permet de créer en Python la liste des nombres impairs de 1 à 399 (inclus) ?

#### Réponses

```
A impairs = [1 + nb*2 for nb in range(200)]
```

```
B for nb in range(400) :
```
- impairs =  $1 + 2 * nb$ C impairs =  $[i + 2 for i in range(1, 200)]$
- D impairs =  $[1, 3, 5, 7, 9] * 40$

# Question B 2

L est une liste d'entiers. On définit la fonction suivante :

> def f(L):  $m = L[0]$  for x in L: if  $x > m$ :  $m = x$ return m

Que calcule cette fonction ?

#### Réponses

- A le maximum de la liste L passée en argument
- B le minimum de la liste L passée en argument
- C le premier terme de la liste L passée en argument
- D le dernier terme de la liste L passée en argument

# Question B 3

On considère la liste de listes suivante :

tictactoe = [ ['X', 'O', 'O'],  $[ '0', '0', '0' ] ,$ ['O', 'O', 'X'] ]

Quelle instruction permet d'obtenir une diagonale de 'X' ?

#### Réponses

```
A tictactoe[3] = 'X'
B tictactoe[4] = 'X' 
C tictactoe[1][1] = 'X'
D tictactoe[2][2] = 'X'
```
#### Question B 4

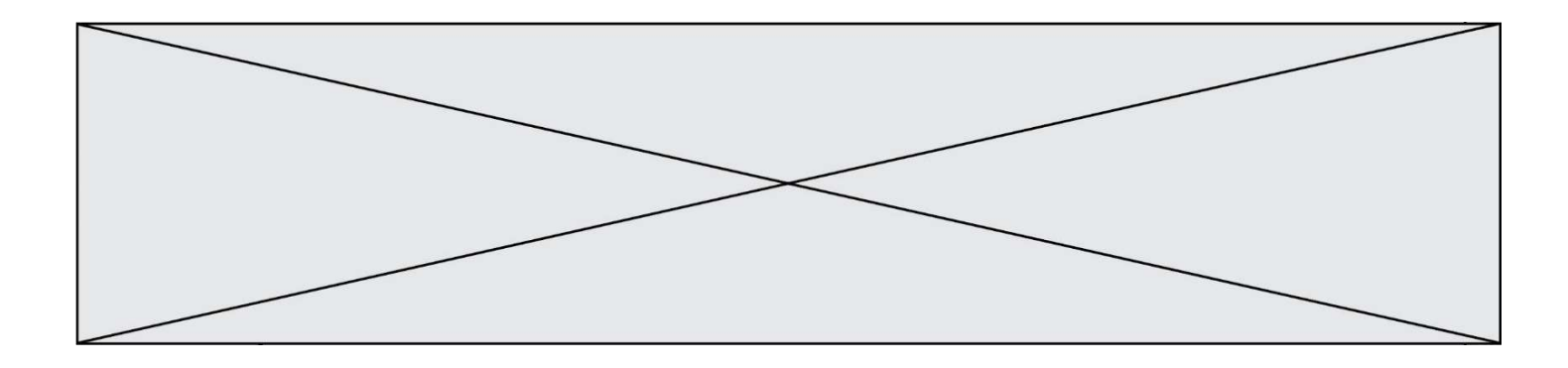

On définit ainsi le tableau t = [[1,5,7], [8,4,2], [3,9,6]] Quel jeu d'indices permet d'obtenir l'élément "9" de ce tableau ?

#### Réponses

- A t[3][2]
- B t[2][3]
- C t[1][2]
- D t[2][1]

#### Question B 5

Quelle est la valeur de la variable r à la fin de l'exécution du script suivant ?

 $t = (10, 6, 1, 12, 15)$  $r = t[3] - t[1]$ 

# Réponses

A -9 B 2 C 3 D 6

#### Question B 6

```
On considère le code suivant :
```

```
def s(tuple1, tuple2): 
   (x1,y1) = \text{tuple}1(x2,y2) = \text{tuple2} return (x1+x2, y1+y2)
```
Que renvoie l'appel s((1,3), (2,4)) ?

- A le tuple (3,7)
- B le tuple (4,6)
- C un entier
- D une erreur

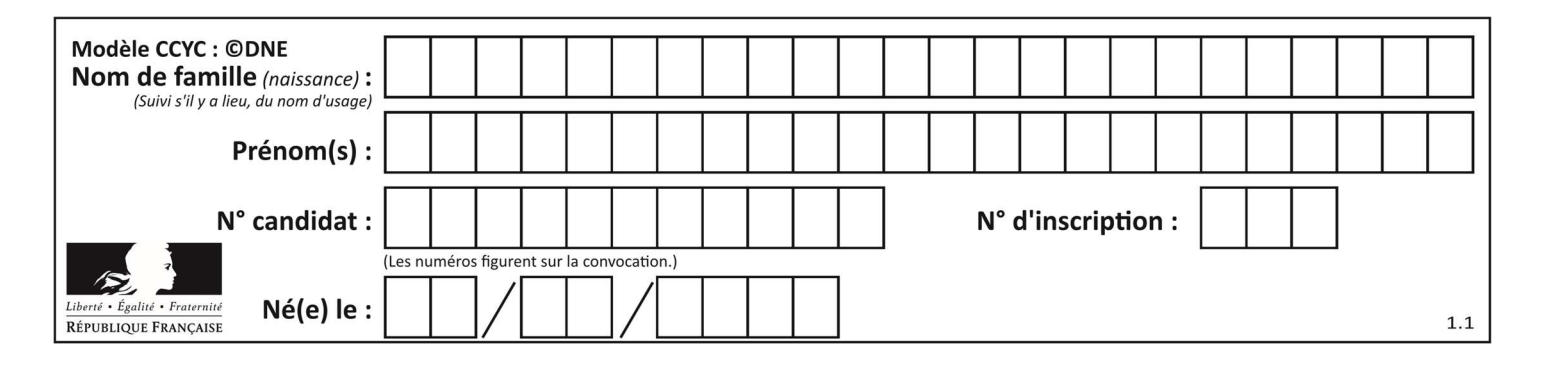

# Thème C : traitement de données en tables

# Question C 1

On a défini :

mendeleiev =  $[$ ['H','.','.','.','.','.','.','.','He'], ['Li','Be','B','C','N','O','Fl','Ne'], ['Na','Mg','Al','Si','P','S','Cl','Ar']]

Une erreur s'est glissée dans le tableau, car le symbole du Fluor est F et non Fl. Quelle instruction permet de rectifier ce tableau ?

### Réponses

- A mendeleiev.append('F')
- B mendeleiev[1][6] =  $'F'$
- C mendeleiev $[6]$ [1] = 'F'
- D mendeleiev[-1][-1] =  $'F'$

#### Question C 2

Qu'est-ce que le format de fichier CSV ?

### Réponses

- A un format de fichier mis au point par Microsoft pour Excel
- B un format de fichier pour décrire une base de données
- C un format de fichier où les données sont séparées par un caractère tel qu'une virgule
- D un format de fichier décrivant une page Web

# Question C 3

Laquelle de ces affirmations est vraie ?

#### Réponses

- A on peut ouvrir un fichier CSV à l'aide d'un tableur
- B un fichier CSV permet de gérer l'apparence du code dans l'éditeur
- C un fichier CSV permet de gérer l'apparence d'une page HTML
- D un fichier CSV contient un programme à compiler

#### Question C 4

On utilise habituellement un fichier d'extension csv pour quel type de données ? Réponses

- A des données structurées graphiquement
- B des données sonores
- C des données compressées
- D des données structurées en tableau

#### Question C 5

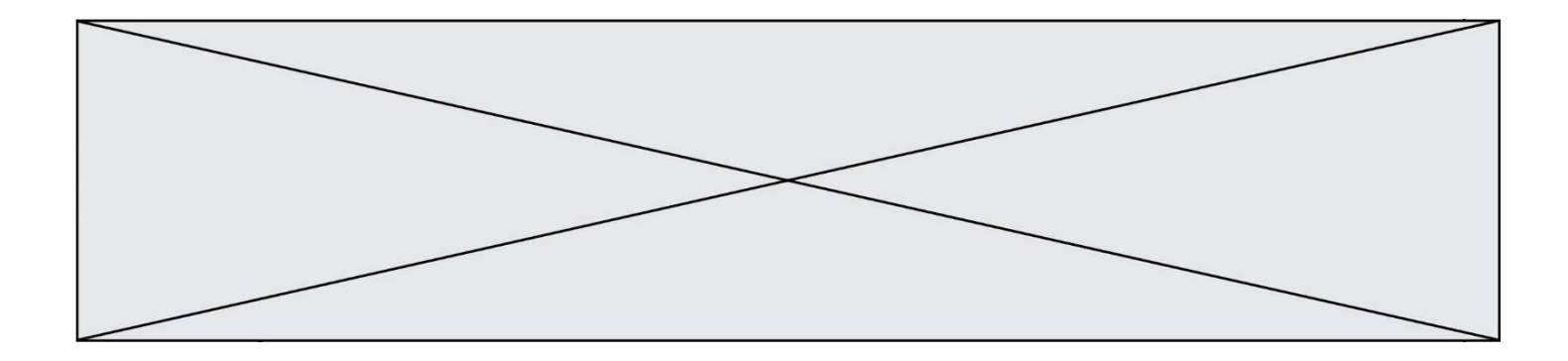

On écrit la fonction suivante :

```
def extreme(t, test): 
   m = t[0] for x in t: 
       if test(x,m): 
         m = x return m
```
On dispose d'une liste L dont les éléments sont des couples (nom, note). Par exemple :

```
L = [ ('Alice', 17), ('Barnabé', 18), 
 ('Casimir', 17), ('Doriane', 20), 
 ('Emilien', 15), ('Fabienne', 16) ]
```
On aimerait que l'appel de fonction extreme(L, test) renvoie un couple présentant la note maximale. Quelle définition de la fonction test peut-on utiliser ?

# Réponses

```
A def test(a,b): 
      return a[0] < b[0]B def test(a,b): 
       return a[0] > b[0] 
C def test(a,b): 
      return a[1] < b[1]
```

```
D def test(a,b): 
        return a[1] > b[1]
```
# Question C 6

On a récupéré le contenu d'un fichier CSV contenant le nom, le prénom et l'âge de personnes dans une table implémentée par la liste de dictionnaires suivante :

```
table = [{"nom": "dupont","prenom": "jean","age": 16},
               {"nom": "durant","prenom": "pierre","age": 15}, 
                ..... 
                 .... 
               {"nom": "doe","prenom": "jane","age": 16}]
```
Quelle expression représente-t-elle la liste des noms des personnes dont l'âge a pour valeur 16 ? Réponses

```
A [personne[nom] for personne in table if personne[age]==16]
```
- B [personne["nom"] for personne in table if personne["age"]==16]
- C [personne["nom"] for personne in table if personne["age"]=16]
- D [nom if age==16 for nom, age in table ]

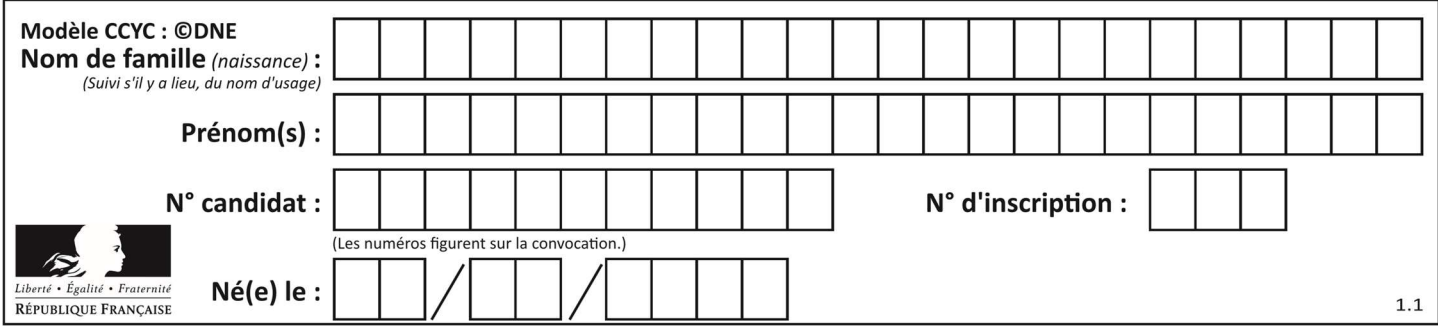

# Thème D : interactions entre l'homme et la machine sur le Web

### Question D 1

Dans une page HTML, lequel de ces codes permet la présence d'un bouton qui appelle la fonction javascript afficher\_reponse() lorsque l'utilisateur clique dessus ?

#### Réponses

- A <a href="afficher\_reponse()">Cliquez ici</a>
- B <br/>button if\_clicked="afficher\_reponse()">Cliquez ici</button>
- C <button value="Cliquez ici"><a> afficher\_reponse()</a></button>
- D <br/>button onclick="afficher\_reponse()">Cliquez ici</button>

#### Question D 2

Parmi les réponses suivantes, que permet d'effectuer la méthode POST du protocole HTTP ?

#### Réponses

- A Définir le style d'une page web
- B Pirater des données bancaire
- C Envoyer une page web vers le client
- D Envoyer les données saisies dans un formulaire HTML vers un serveur

#### Question D 3

```
Compléter le script ci-dessous : 
<!DOCTYPE html> 
<html> <head> 
                           <………>Ma page HTML</…………> 
            </head>
```
 $<$ html $>$ 

#### Réponses

- A href
- B title
- C html
- D aucune des propositions précédentes

#### Question D 4

Dans une page web, on souhaite créer un bouton permettant l'appel de la fonction javascript traitement(). Quelle ligne d'instructions permettra de le faire ?

#### Réponses

- A <button onclick = "traitement()">Cliquez ici</button>
- B  $\langle a \rangle$   $\langle a \rangle$   $\langle b \rangle$   $\langle b \rangle$   $\langle c \rangle$   $\langle a \rangle$
- C <button>Cliquez ici</button = traitement()>
- D <br />
<br />
<br />
Cliquez ici = traitement()</button>

#### Question D 5

Quel est le protocole utilisé pour accéder à la page dont l'URL est ci-dessous ? https://www.domaine.gouv.fr/qcm.php?nom=Martin

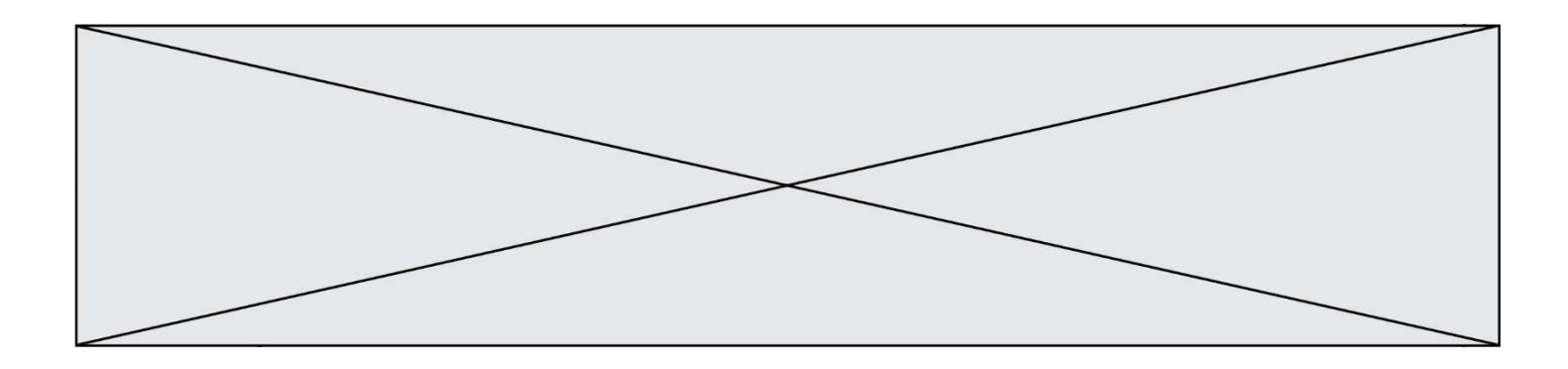

### Réponses

- A HTTPS
- B HTTP
- C WWW
- D FTP

## Question D 6

Quel est le nom d'un protocole qui permet à un client de faire une requête de page Web auprès d'un serveur ?

- A WWW
- B FTP
- 
- C HTTP<br>D DNS **DNS**

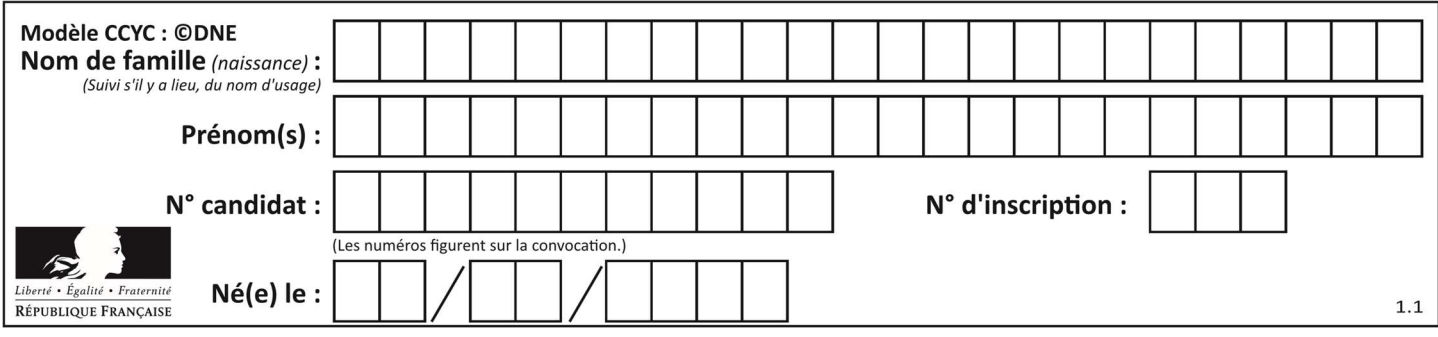

# Thème E : architectures matérielles et systèmes d'exploitation

#### Question E 1

Dans un terminal sous Linux, quelle commande permet d'afficher la liste des fichiers du répertoire courant ?

#### Réponses

- A ls
- B cd
- C mv
- D rm

#### Question E 2

Que permet d'effectuer la commande mkdir dans le shell d'Unix (interpréteur de commandes) ?

#### Réponses

- A créer un répertoire vide
- B créer un fichier vide
- C supprimer un répertoire cible
- D supprimer un fichier cible

#### Question E 3

À partir du répertoire ~/Perso/Doc quelle commande permet de rejoindre le répertoire ~/Public ?

#### Réponses

- A cd ./Public
- B cd ../Public
- C cd ././Public
- D cd ../../Public

#### Question E 4

Dans un terminal sous Linux, quelle commande faut-il écrire pour donner à tout le monde le droit d'écriture sur un fichier information.py ?

#### Réponses

- A chmod o+w information.py
- B chmod a+w information.py
- C chmod o+x information.py
- D chmod a+x information.py

#### Question E 5

Parmi les affirmations suivantes, laquelle est vraie ?

#### Réponses

- A la mémoire RAM est une mémoire accessible en lecture seulement
- B la mémoire RAM est une mémoire accessible en écriture seulement
- C la mémoire RAM est une mémoire accessible en lecture et en écriture
- D la mémoire RAM permet de stocker des données après extinction de la machine

#### Question E 6

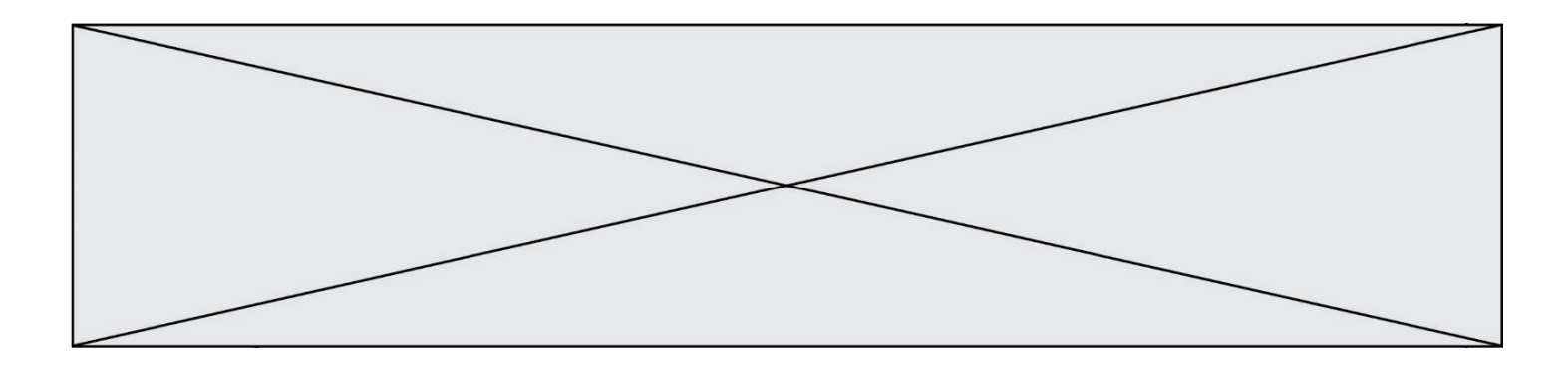

Sachant que hibou est un fichier présent dans le répertoire courant, quel est l'effet de la commande suivante : mv hibou chouette

- A déplacer le fichier hibou dans le répertoire chouette
- B ajouter le contenu du fichier hibou à la fin du fichier chouette<br>C renommer le fichier hibou en chouette
- renommer le fichier hibou en chouette
- D créer le fichier chouette, copie du fichier hibou

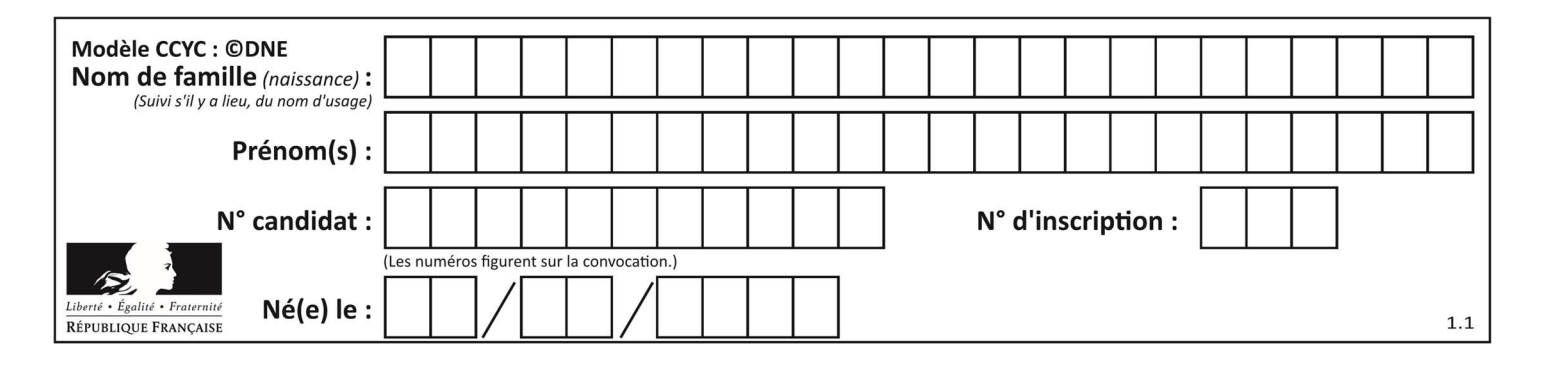

# Thème F : langages et programmation

# Question F 1

Parmi ces langages, lequel n'est pas un langage de programmation ?

#### Réponses

- A HTML
- B JavaScript
- C PHP
- D Python

# Question F 2

On exécute le code suivant :

```
def ma_fonction(liste : list) -> int: 
     valeur = liste[0] 
     for i in range (1, len(liste)): 
         if liste[i] < valeur : 
              valeur = liste[i] 
     return valeur
```
table = [5, 43, 2, 22, 7]

resultat = ma\_fonction(table)

Quelle est la valeur de resultat après l'exécution de ce code ?

# Réponses

A 43 B 2 C 22

D 7

# Question F 3

On souhaite écrire une fonction qui renvoie le maximum d'une liste d'entiers :

```
def maximum(L): 
  m = L[0] for i in range(1,len(L)): 
       if .........: 
         m = L[i] return m
```
Par quoi faut-il remplacer les pointillés pour que cette fonction produise bien le résultat attendu ?

# Réponses

```
A i > mB L[i] > m 
C \tL[i] > L[i-1]D L[i] > L[i+1]
```
Question F 4 On définit la fonction suivante :

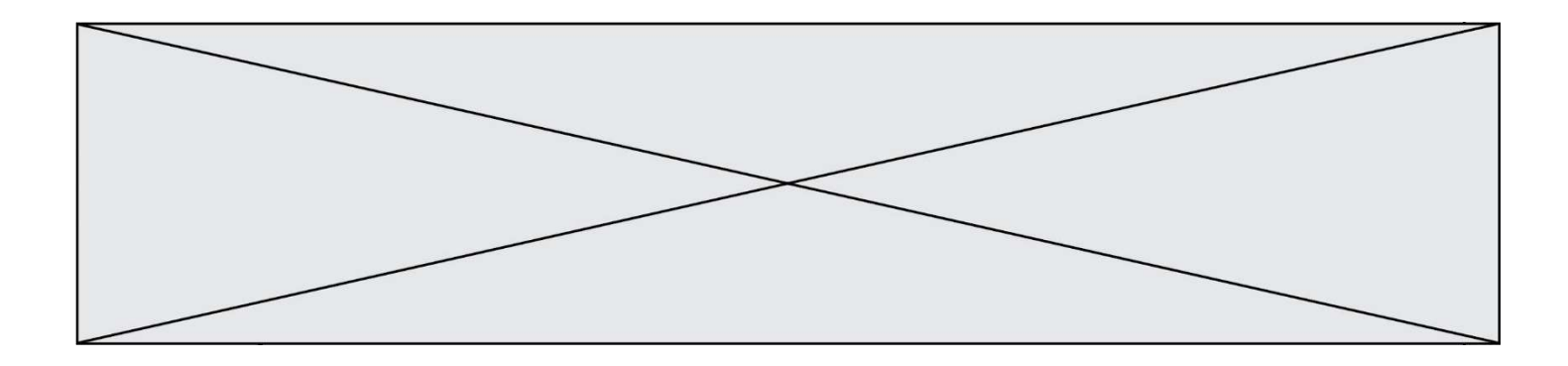

def f(x,y):  $x = x + y$  $y = x - y$  $x = x - y$ return (x,y)

Quel est la valeur renvoyée par l'appel f(2019,2020) ?

#### Réponses

- A (2019,2019)
- B (2019,2020)
- C (2020,2019)
- D (2020,2020)

### Question F 5

On a défini une liste L de nombres entiers. Quelle est la valeur de la variable m à la fin de l'exécution du script suivant ?

 $m = L[0]$ for j in range(len(L)): if  $m < L[j]$ :  $m = L[j]$ 

#### Réponses

- A la moyenne de la liste L
- B le minimum de la liste L
- C le maximum de la liste L
- D la longueur de la liste L

#### Question F 6

On exécute le script suivant :

tableau1 = [1, 2, 3]  $tableau2 = [4, 5, 6]$ long = len(tableau1 + tableau2)

Quelle est la valeur de la variable long à la fin de cette exécution ?

- A 1
- B 3
- C 6
- D rien, car le code engendre une erreur

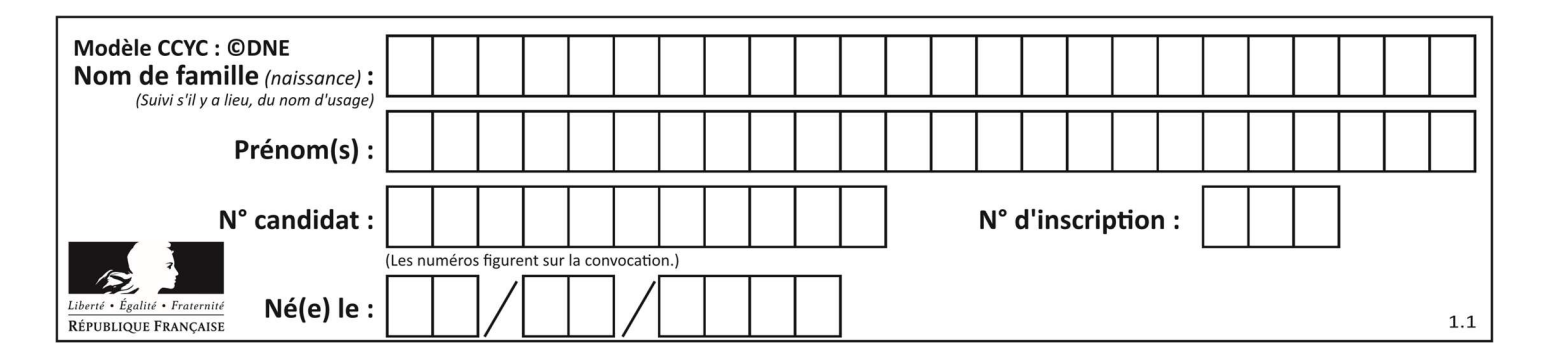

# Thème G : algorithmique

## Question G 1

La fonction suivante doit calculer la moyenne d'un tableau de nombres, passé en paramètre. Avec quelles expressions faut-il remplacer les points de suspension pour que la fonction soit correcte ?

```
def moyenne(tableau): 
    total = \dots for valeur in tableau: 
        total = total + valeur return total / ...
```
#### Réponses

```
A 1 et (len(tableau) + 1)
B 1 et len(tableau)
C \t0 et (len(tableau) + 1)
D 0 et len(tableau)
```
#### Question G 2

La fonction ci-dessous permet d'effectuer une recherche par dichotomie de l'index m de l'élément x dans un tableau L de valeurs distinctes et triées.

```
def dicho(x,L): 
   g = 0\check{d} = len(L)-1
   while g \leq d:
      m = (g+d)/(2)if L[m] == x:
          return m 
      elif L[m] < x:
         g = m+1 else: 
         d = m-1 return None
```
Combien de fois la cinquième ligne du code de la fonction (m = (g+d)//2) sera-t-elle exécutée dans l'appel dicho(32, [4, 5, 7, 25, 32, 50, 51, 60]) ?

# Réponses

- A 1 fois
- B 2 fois
- C 3 fois
- D<sub>4</sub> fois

# Question G 3

À la fin de l'exécution du code suivant, quelle sera la valeur de la variable cpt ?

```
a = 1\text{cnt} = 20while \cot > 8:
    a = 2 \star acpt = cpt - 1
```
#### Réponses

A 0

B 7

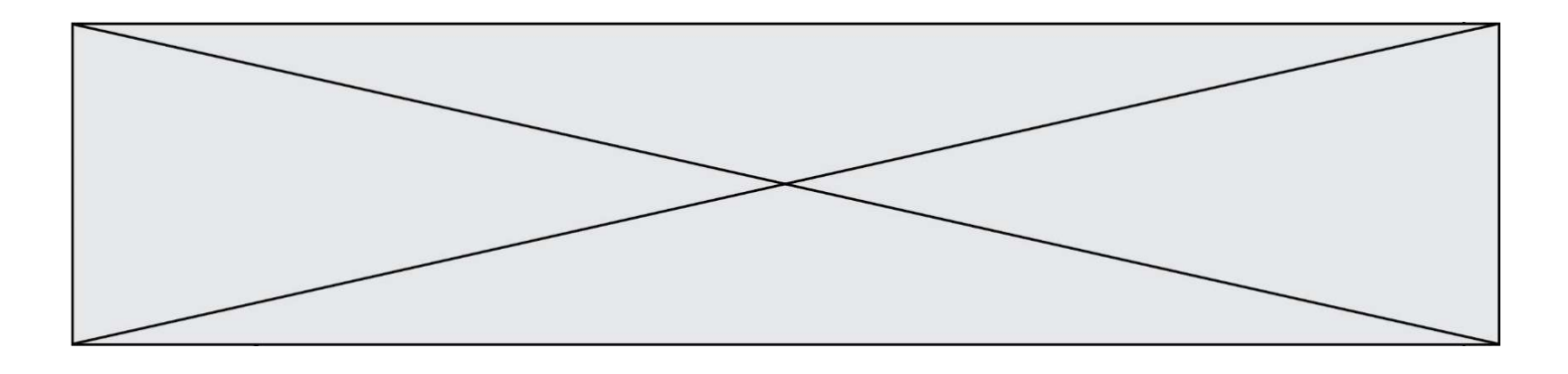

C 8 D 9

Question G 4

On définit la fonction suivante :

```
def traitement(liste) : 
  m = 1iste[0]
    for i in range (len(liste)) : 
      if liste[i] > m:
        m = 1iste[i]
    return m
```
Que vaut traitement([-2,5,6,-10,35]) ?

#### Réponses

A None

- $B -10$
- $C -6$
- D 35

#### Question G 5

Un algorithme glouton permet de : Réponses

- A trier des données
- B trouver des solutions localement optimales
- C parcourir un tableau
- D faire un apprentissage automatique

#### Question G 6

Quel code parmi les quatre proposés ci-dessous s'exécute-t-il en un temps linéaire en  $n$  (c'est-à-dire avec un temps d'exécution majoré par  $A \times n + B$  où  $A$  et  $B$  sont deux constantes) ? Réponses

- A for i in range $(n/2)$ : for j in range(i+1,n): print('hello')
- B for i in range(n): print('hello')
- C  $L = [i+j for i in range(n) for j in range(n)]$  for x in L: print('hello')
- D for  $i$  in range(n//2): for j in range(n//2): print('hello')